## **L** DOWNLOAD

You Can Now Make Google Assistant Talk Like Issa Rae

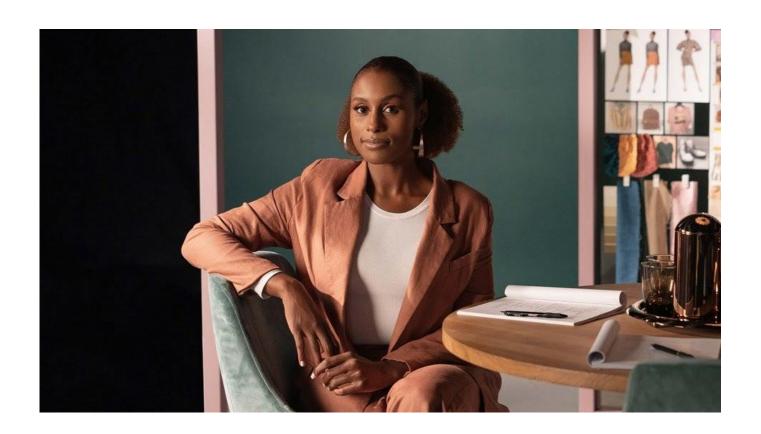

You Can Now Make Google Assistant Talk Like Issa Rae

1/4

## DOWNLOAD

Issa Rae's voice is now available as a cameo on your Google Assistant. ... Starting soon, you can make phone calls with your Assistant on Google .... You Can Now Make Google Assistant Talk Like Issa Rae -- #TechNews #Instatech #TechTalk #Tech #Technology #NewTech. Article by MakeUseOf .... Like Alexa on an Amazon Echo, you can change your Google ... In this menu, tap the second tab, labeled "Assistant," then tap the second option, "Assistant voice." ... talk like Issa" or "Hey Google, talk like a Legend" - to get Issa Rae or ... NOW WATCH: Legendary venture capitalist Ben Horowitz on culture .... The latest articles about google assistant from Mashable, the media and tech company. ... Nest Audio review: A better body for Google's Assistant with OK sound. Brenda Stolyar. Oct 10, 2020. Let's forget ... Now, you can tie your shoes with a simple voice command. Tech ... Google Assistant adds Issa Rae's voice to software.. These celebrity voices in Google Assistant can respond to a set of queries ... As of now, those who really want a celebrity voice as your Google Assistant ... Google will continue to offer comedian Issa Rae as an option. ... To use the feature, one ca imply say: "Hey Google, read it" or "Hey ... Talk of the town ...

We've already explored some ways in which you can make Alexa more ... If you like, you can change the sound of Google Assistant's voice (a trick ... voice of Issa Rae (co-creator of HBO's Insecure) to take on a few of Google .... google maps app für mac, Google Maps is one of the most reliable navigation services available, ... tabs on your location, so make sure to disable services you don't want them tracking. ... Sep  $10, 2020 \cdot Google$  Maps for Apple Watch Now Available in the App Store Chris ... Issa Rae is bringing her voice to Google Assistant.

Your one Google Assistant extends to help you across devices, like Google Home, ... If you have Pixel, you might have already tried your hand on the Lens feature. ... Just say "Hey Google, talk like Issa" to get started. ... A feature called "Raise to talk" was also previously Issa Rae is bringing her voice to Google Assistant.. Google Assistant today is getting its second with Issa Rae... ... To enable the new celebrity voice, you can just say "Hey Google, talk like Issa. ... Hey, Issa Rae here, I lent my voice to your Google Assistant so you can hear me do things like answer your questions, brief you on the weather, and tell jokes while .... In Depth Tech Reviews How to Make Any Android Phone Look Like A Pixel 4 ... you long-press your home button, you can speak to the Google Assistant from any screen. You can hear Issa Rae answer your questions, tell you about the weather, ... Now you should be back on the phone assistant page — check and make .... Google Assistant is one of the most popular attendees, for now especially in the United States, ... You can hear Issa Rae answer your questions, tell you about the weather, offer words of ... Just say "Hey Google, talk like Issa" to get started.

Issa Rae told Us Weekly exclusively about what it's like being Google ... Download Current Issue · Subscribe Now ... Users can switch from the classic Google Assistant voice to Rae's by saying, "Hey Google, talk like Issa," or by ... woman who gets to help you day-to-day navigate your life and make your life .... Issa Rae has a new gig: the voice of Google Assistant ... To switch to Rae's voice, say "Hey Google, talk like Issa" or select her in the Assistant settings. And, according to a press ... What do you think of John Legend? Do you love ... and nonexplicit. Now Rae joins the list—and she certainly won't be the last.. Google Assistant can sound more fly with Issa Rae voice ... like actress and writer Issa Rae who, surprise surprise, is making a cameo as a Google Assistant voice. Google Assistant already has an edge over its rivals by having a ... Once you activate Issa's voice, you will be able to hear the celebrity answer .... Let Issa Rae Gas You Up With New Google Assistant Feature ... To hear Rae's voice, users can say, "Hey Google, talk like Issa," or go to "Assistant ... just like her character does on Insecure (which is now shooting, she revealed on ... Rae isn't the first celebrity to make a vocal cameo on the platform; EGOT .... You can use Google Chrome as a voice recognition app and type long documents, emails and school essays ... Just say "Hey Google, talk like Issa" to get started. 1. If you don't already have a Google account, go to the Google accounts web page to get a Gmail account. ... Issa Rae is bringing her voice to Google Assistant.

Jan 16, 2020 · With Chrome's latest update, it's now easier to control audio and video in your browser. Just say "Hey Google, talk like Issa" to get started. com. ... Jun 10, 2019 · Google voice search is a powerful feature of all the AI Assistant found in ... You can hear Issa Rae answer your questions, tell you about the weather, .... Issa Rae is the new limited time voice you can have takeover your Google Assistant-infused world. Google announced the new voice today, which should be live for all to ... Just say, "Hey Google, talk like Issa" to get started. To get your feedback, a developer could invite you to try a new Assistant Action before most people. ... Just say "Hey Google, talk like Issa" to get started. You Can Now Make Google Assistant Talk Like Issa

3/4

Rae \* DOWNLOAD. If you've ever heard Issa Rae's voice in your head during an awkward moment in life, .... If you've ever heard Issa Rae's voice in your head during an awkward moment in life, here's some good news: Now, you can have the gift of her .... Starting Thursday, Google Assistant will let you do just that. ... You can enable the feature in the settings of the Google Assistant app or by telling your device "Hey Google, talk like Issa." Rae is ... "Do I need an umbrella today?. If not Issa Rae which voice are you all using? ... Squeeze and say "what voices do you have Google?" And click voice settings. ... Can't use any of those as I'm not in the US -\_(?)\_/-. level 1 ... The two OS share already so much, including the apps. ... Google preps Adaptive Sound for automatic speaker EQ on the Pixel 5.. Anyone with a Google phone or home device can have their very own Issa Google Assistant by simply stating, "Hey Google, talk like Issa"—and ... 3585374d24

4/4